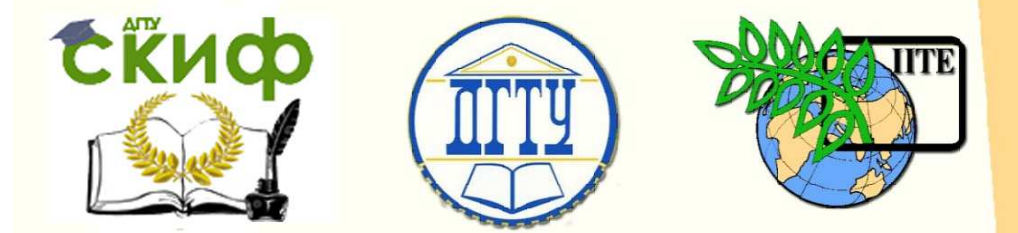

МИНИСТЕРСТВО НАУКИ И ВЫСШЕГО ОБРАЗОВАНИЯ РОССИЙСКОЙ ФЕДЕРАЦИИ

#### ФЕДЕРАЛЬНОЕ ГОСУДАРСТВЕННОЕ БЮДЖЕТНОЕ ОБРАЗОВАТЕЛЬНОЕ УЧРЕЖДЕНИЕ ВЫСШЕГО ОБРАЗОВАНИЯ «ДОНСКОЙ ГОСУДАРСТВЕННЫЙ ТЕХНИЧЕСКИЙ УНИВЕРСИТЕТ»

УПРАВЛЕНИЕ ЦИФРОВЫХ ОБРАЗОВАТЕЛЬНЫХ ТЕХНОЛОГИЙ

Кафедра «ТЕОРЕТИЧЕСКАЯ И ПРИКЛАДНАЯ МЕХАНИКА»

# **«ИЗГОТОВЛЕНИЕ ЗУБЧАТЫХ КОЛЕС ИНСТРУМЕНТАЛЬНОЙ РЕЙКОЙ»**

# **ПРАКТИКУМ**

по выполнению лабораторной работы

### по дисциплине

«Теория механизмов и машин»

Ростов-на-Дону, 2022

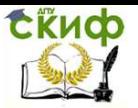

Составители: доцент, к. т. н. Камышанов А.И. доцент, к. т. н. Мочалов В.А. доцент, к. т. н. Савенков М.В.

Практикум по выполнению лабораторной работы по дисциплине «Теория механизмов и машин»

В практикуме кратко изложены теоретические вопросы, необходимые для успешного выполнения лабораторной работы, рабочее задание и контрольные вопросы.

Предназначен для обучающихся по направлениям и специальностям: 15.03.02, 15.03.05, 23.05.01, 35.03.06

Ответственный за выпуск: Зав.кафедрой «Теоретическая и прикладная механика» проф., д.т.н. Соловьев А.Н.

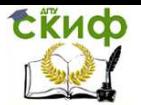

# **ОГЛАВЛЕНИЕ**

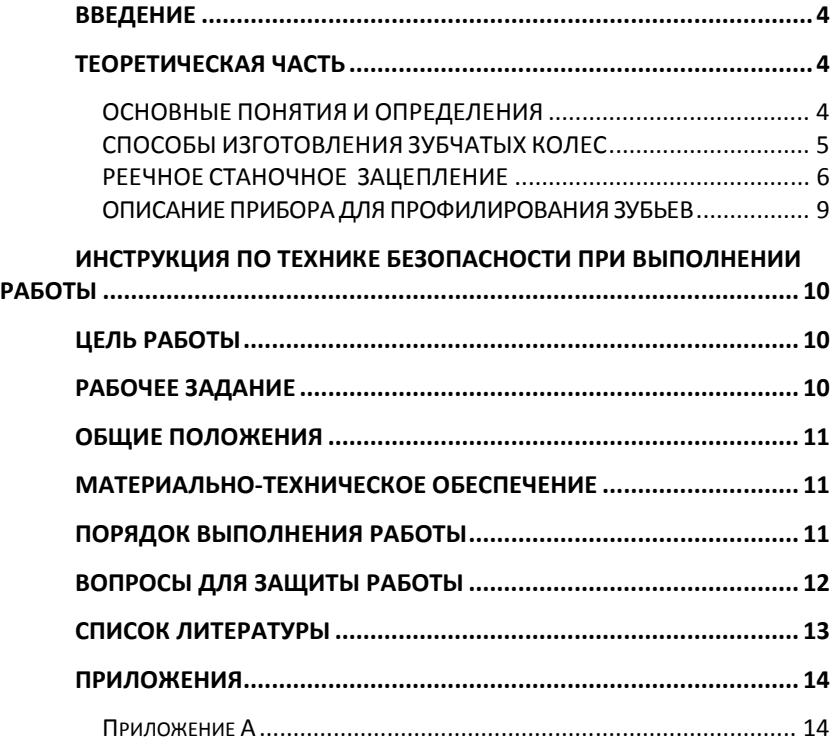

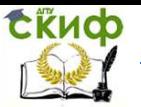

## **ВВЕДЕНИЕ**

Практикум служит для разъяснения порядка, методики выполнения лабораторной работы по теме «Синтез механизмов с высшими парами».

Практикум по лабораторной работе способствует получению навыков применения теории при исследовании реальных механизмов.

# **ТЕОРЕТИЧЕСКАЯ ЧАСТЬ**

### **ОСНОВНЫЕ ПОНЯТИЯ И ОПРЕДЕЛЕНИЯ**

Простейший плоский зубчатый механизм образуют два цилиндрических колеса, находящихся в зацеплении.

Зубчатые механизмы предназначены для передачи вращательного движения с соответствующим изменением угловой скорости по величине и направлению. При этом, как правило, требуется обеспечить постоянство передаточного отношения.

Применительно к зубчатому механизму под передаточным отношением понимается отношение угловой скорости входного звена к угловой скорости выходного звена.

Чтобы передаточное отношение сохранялось постоянным, боковые профили зубьев должны соответствовать требованиям основной теоремы зацепления: для обеспечения постоянства передаточного отношения необходимо и достаточно, чтобы общая нормаль к двум зацепляющимся профилям зубьев в точке их касания всегда проходила бы через одну и ту же точку (полюс зацепления), лежащую на линии центров колес (точка  $P_0$ , см. рис. 2).

Выбор той или иной пары профилей конструктор увязывает с технологией изготовления, работоспособностью механизма, с чувствительностью его к неточностям изготовления зубчатых колес и монтажа.

В машиностроении наибольшее распространение получили зубчатые колеса с эвольвентным (см. рис. 1) профилем зубьев благодаря следующим преимуществам:

— технологичность внешнего эвольвентного зацепления, т.е. возможность изготовления методом обкатки инструментом с прямолинейной режущей кромкой;

— эвольвентное зацепление обеспечивает изменение межосевого расстояния с сохранением передаточного отношения.

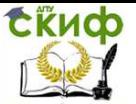

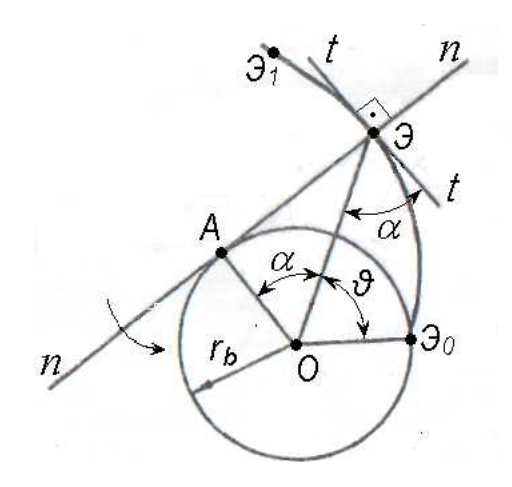

Рис. 1. Эвольвента окружности.

Эвольвентой окружности называют кривую  $\partial_0 \partial_1$ , описываемую точкой Э прямой *n-n*, которая катится без скольжения по окружности радиуса  $r_b = OA$  (см. рис. 1). Эта окружность называется основной окружностью. На рисунке обозначены:  $\mathcal{G}_0$  – начальная точка эвольвенты;  $\partial$  – текущая точка эвольвенты; α – угол профиля эвольвенты; *θ* – полярный угол эвольвенты; AЭ – радиус кривизны эвольвенты в точке  $\mathcal{I}$ .

При увеличении радиуса основной окружности эвольвентный профиль постепенно превращается в прямую (при  $r_{\rm b} \rightarrow \infty$ ).

#### **СПОСОБЫ ИЗГОТОВЛЕНИЯ ЗУБЧАТЫХ КОЛЕС**

В настоящее время зубчатые колеса изготавливают способами копирования и огибания.

При копировании профиль инструмента совпадает с профиль инструмента совпадает с профилем впадины нарезаемого колеса. Режущий инструмент имеет криволинейные режущие кромки.

При способе огибания (обкатки) инструментом для нарезания колес (как с внешними, так и с внутренними зубьями) служит долбяк в виде зубчатого колеса с режущими кромками (производящего колеса), а для нарезания колес только с внешними зубьями служат инструменты в виде зубчатой рейки ( производящей рейки) с режущими кромками – гребенка и модульная червячная фреза. Такая фреза имеет

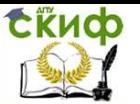

сечение проходящее через ее ось вращения такое же, как сечение гребенки.

При способе огибания режущие кромки инструмента занимают все возможные огибающие положения по отношению получающейся боковой поверхности зуба нарезаемого колеса. Это обстоятельство хорошо прослеживается в настоящей лабораторной работе.

При изготовлении одновременно с огибанием осуществляются технологические движения инструмента – резания и подачи.

#### **РЕЕЧНОЕ СТАНОЧНОЕ ЗАЦЕПЛЕНИЕ**

Зацепление производящего колеса с обрабатываемой заготовкой (изготавливаемым колесом) осуществляется на станках и называется станочным зацеплением.

На рис. 2 изображено реечное станочное зацепление при нарезании зубчатого колеса с внешними зубьями. Указаны параметры исходного производящего контура (ИПК), нарезаемого колеса и станочного зацепления:

- $-$  угол профиля зуба  $\alpha$ ;
- $-$  коэффициент высоты зуба  $\ {\tt\textit{h}_a}^{\! *} ;$
- коэффициент радиального зазора *с*\* **;**
- высота головки и ножки зуба  $h_a$ ;
- величина радиального зазора *с* ;
- радиус скругления  $\rho_0$ :
- станочный зазор  $\textit{C}_{_{\textrm{0}}}$  ;
- шаг зубьев ИПК  $\rho$ ;
- смещение режущего инструмента  $b$ ;
- радиус делительной окружности нарезаемого колеса  $r$ ;
- радиус основной окружности нарезаемого колеса  $r_{\boldsymbol{b}}$ ;
- радиус окружности вершин нарезаемого колеса  $r_a$ ;
- $-$  радиус окружности впадин нарезаемого колеса  $r_f$ ;
- высота зуба колеса  $h$  ;

— шаг зубьев (дуга радиуса  $r$ ) по делительной окружности  $D$ ;

— толщина зуба (дуга радиуса  $r$ ) по делительной окружности S;

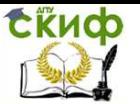

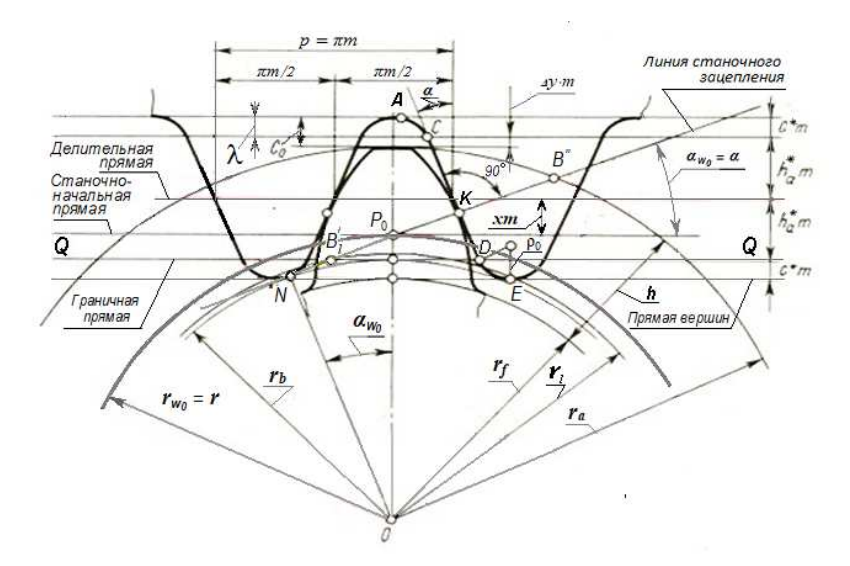

Рис. 2. Реечное станочное зацепление.

Форма и размеры ИПК стандартизированы (см. рис.2). Делительная прямая делит зуб ИПК по высоте на две равные части. Шаг р ИПК, измеренный по любой прямой, параллельной делительной, есть величина постоянная. Толщина зуба ИПК по делительной прямой равна ширине впадины, а вместе они составляют шаг. ИПК реечного инструмента характеризуются четырьмя стандартными параметрами: модулем  $m$  , углом профиля зуба  $\alpha$  = 20 $^{\circ}$ , коэффициентом высоты зуба h*<sup>а</sup>* \*и коэффициентом радиального зазора *с*\* **.** 

Реечное станочное зацепление имеет начальные линии. Ими являются станочно-начальная прямая рейки и станочноначальная окружность колеса, радиус которой равен радиусу  $r$ делительной окружности. Угол реечного станочного зацепления равен профильному углу исходного производящего контура (  $\alpha_{\rm w_0}\!\!=\!\alpha$  ).

Линия реечного станочного зацепления начинается в точке  $N$ и проходя через полюс  $P_0$  уходит в бесконечность. Длина ее активной части ограничена точками  $B'$ и  $B''$ , находящимися на пересечении линии станочного зацепления с прямой  $QQ$  граничных точек и окружностью вершин.

Профиль зуба колеса имеет эвольвентную и неэвольвентную части. Переход эвольвентного профиля в неэвольвентный

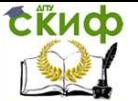

находится на окружности граничных точек колеса, радиус которой r *<sup>l</sup>*= O B'.

Расстояние между окружностью вершин зубьев колеса и прямой впадин ИПК представляют собой станочный зазор  $G_0$ Величина его складывается из двух частей: расстояния с между прямой впадин и граничной прямой, и уравнительного смещения λ. Уравнительное смещение вводят для получения зубчатой передачи без бокового зазора и со стандартной величиной радиального зазора. В этой лабораторной работе для упрощения расчетов принято  $\lambda = 0$ .

Величина смещения определяется расстоянием от делительной прямой ИПК до делительной окружности колеса. Диаметр

делительной окружности  $d$  =  $\frac{r}{\pi}$  $\frac{p}{\pi} \cdot Z = m \cdot Z$ 

где  $p$  – расстояние между профилями двух соседних зубьев, измеренное по делительной окружности и называемое шагом зубьев по делительной окружности; отношение шага зубьев по делительной окружности к  $\pi$  обозначают буквой  $m$  и называют модулем зубьев колеса (модуль измеряется в миллиметрах, значения стандартизованы);

 $Z$  – число зубьев колеса.

При этом отношение смещения к модулю  $m$  называют коэффициентом смещения и обозначают его  $X$ .

На станке инструмент относительно нарезаемого колеса можно расположить по разному (см. рис.3).

Если делительная прямая пересекает делительную окружность, то  $b < 0$ ,  $x < 0$  и смещение называют отрицательным.

Если делительная прямая не пересекает делительную окружность и не касается её, то  $b > 0$ ,  $x > 0$  и смещение называют положительным.

Если делительная прямая касается делительной окружности, то  $b = 0$ ,  $x = 0$ , нарезаемые колеса называют нулевыми.

Правильным выбором смещения можно обеспечить ряд важных параметров, необходимых для нормальной работы зубчатых механизмов (отсутствие подрезания и заострения у зубьев, необходимые коэффициент перекрытия, контактную и изгибную прочность).

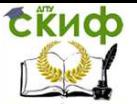

#### **ОПИСАНИЕ ПРИБОРА ДЛЯ ПРОФИЛИРОВАНИЯ ЗУБЬЕВ**

Основные части прибора для профилирования зубьев(см. рис.3).

—.Диск 2, обеспечивает закрепление бумажного круга, определенного радиуса, выполняющего роль заготовки нарезаемого зубчатого колеса с внешними зубьями;

— Рейка 3 имеет стандартный профиль и выполняет роль инструмента реечного типа. На ней нанесены риски 4 для установки смещения , на зубьях нанесена риска 7, являющаяся делительной прямой. Указаны также модуль, диаметр делительной окружности нарезаемого колеса и угол профиля зубьев рейки.

— Каретка с закрепленными на ней рейкой 3, шкалами для определения смещения 6 и захватами 5 перемещается поступательно в направляющих типа ласточкина хвоста.

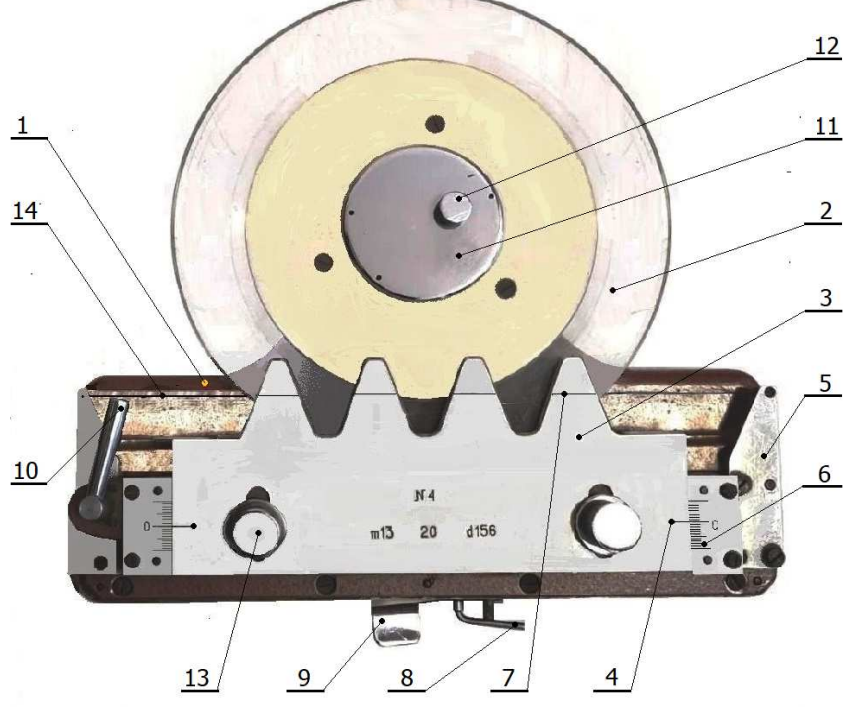

Рис. 3. Прибор для профилирования зубьев.

Вращение диска 2 и поступательное движение рейки 3 согласованы посредством специальной струны 14, которая охватывает диск по делительной окружности будущего колеса, и закреп-

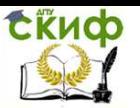

ленной концами в захватах 5.

Натяжение струны создается эксцентриковым механизмом, который управляется рукояткой 10.

Совместное движение рейки и диска осуществляется при помощи шагового храпового механизма приводящегося в действие рычагом 9.

При нажатии рычага 9 рейка подается влево на 4…5 миллиметров. При повороте рукоятки 8 против хода часовой стрелки рейка получает возможность свободного передвижения от руки влево или вправо

Помимо движения в направляющих рейка 3 может перемещаться в перпендикулярном направлении, приближаясь к центру заготовки или удаляясь от него. Это перемещение отсчитывается по шкалам 6 и фиксируется винтами 13.

# **ИНСТРУКЦИЯ ПО ТЕХНИКЕ БЕЗОПАСНОСТИ ПРИ ВЫПОЛНЕНИИ РАБОТЫ**

К выполнению лабораторных работ студенты допускаются только после инструктажа по технике безопасности, противопожарным мерам и росписи в специальном журнале.

Студенты самостоятельно выполняют работы только на специальных лабораторных установках и реальных механизмах под руководством преподавателя.

Студентам категорически запрещается без разрешения преподавателя включать лабораторное оборудование в электросеть и изменять режим его работы, а также проявлять осторожность в процессе изучения движения звеньев различных механизмов.

При нарушении требований техники безопасности студент отстраняется от дальнейшего выполнения лабораторной работы. Если действия студента не привели к серьезным последствиям, то он может быть вновь допущен к лабораторным занятиям после повторного инструктажа.

### **ЦЕЛЬ РАБОТЫ**

Целью лабораторной работы является практическое ознакомление со способом изготовления зубчатых колёс методом обкатки (огибания) с помощью инструментальной рейки.

#### **РАБОЧЕЕ ЗАДАНИЕ**

Каждый студент получает индивидуальное задание (соответствующие механизмы, режимы работы, исходные параметры для выполнения лабораторной работы).

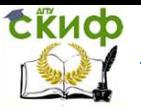

### **ОБЩИЕ ПОЛОЖЕНИЯ**

Лабораторная работа проводится в специализированной лаборатории.

К выполнению лабораторных работ допускаются студенты, освоившие теоретическую часть, цель и порядок выполнения работы. Протокол практикума по лабораторной работе представлен в приложении А.

# **МАТЕРИАЛЬНО-ТЕХНИЧЕСКОЕ ОБЕСПЕЧЕНИЕ**

Действующие макеты реальных механизмов, используемые для проведения практикума по лабораторным работам, находящиеся в кафедральной лаборатории, ауд. 1-323.

### **ПОРЯДОК ВЫПОЛНЕНИЯ РАБОТЫ**

1. Установить на столе указанный преподавателем прибор для профилирования зубьев, ознакомиться с его конструкцией.

2. Определить минимальное смещение инструмента b**min** , при котором ещё не будет подрезания зубьев колеса.

3. Определить коэффициенты X смещения рейки, при которых b1= 0, b2> b**min**  , b3< b**min** (значения b<sup>2</sup> и b3 задает преподаватель).

4. Найти радиусы окружностей основной, делительной и вершин зубьев, толщины зубьев по этим окружностям для трех вариантов смещения, используя полученные коэффициенты.

5. Установить прибор и опробовать механизм передвижения рейки.

6. Установить смещение  $b_1$  рейки, используя риску 4, шкалу 6 и винты 13.

7. Нажатием рукоятки 8 освободить рейку от храпового механизма и перевести рейку в правое крайнее положение. После этого рукоятку 8 возвратить в прежнее положение.

8. Вывинтить винт 12 и снять крышку 11. На диск 2 установить на три иглы (осторожно !!!) круг из чертежной бумаги. Диаметр этого круга должен соответствовать диаметру диска 2. Бумажный круг прочно прижать к диску крышкой 11 и зафиксировать её винтом 12.

9. На бумажном круге карандашом обвести контуры зубьев рейки, находящихся на заготовке колеса (бумажном круге). Затем нажатием на рычаг 9 передвинуть рейку влево на один шаг храпового механизма (одновременно при этом поворачивается заготовка). Эти действия повторять до тех пор, пока рейка не придёт в

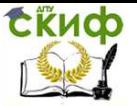

крайнее левое положение. При этом на бумажном круге (заготовке) будут получены контуры трёх зубьев.

#### 10. Установить смещение  $b_2$  рейки.

- 11. Выполнить п.п. 7, 8 и 9.
- 12. Установить смещение  $b_3$  рейки.
- 13. Выполнить п.п. 7, 8 и 9.

14. Снять круг (заготовку) с диска, прочертить окружности основную, делительную и окружность вершин зубьев.

15. Измерить толщины зубьев по делительной окружности и окружности вершин в каждом секторе из трёх зубьев и сравнить их с расчетными значениями.

16. Установить связь между смещением и формой зуба.

17. Оформить протокол и защитить работу.

# **ВОПРОСЫ ДЛЯ ЗАЩИТЫ РАБОТЫ**

— Дать определение делительной окружности зубчатого колеса.

— Дать определение основной окружности зубчатого колеса.

— Дать определение начальной окружности зубчатого колеса.

— Дать определение окружности вершин зубчатого колеса.

— Дать определение окружности впадин зубчатого колеса.

— Дать определение модуля зубчатого колеса.

— В чем заключается метод копирования?

— В чем заключается метод обкатки.

— Дать определение станочного зацепления.

— Что понимают под смещением ИПК и как определяется его знак.

— Какие свойства зубчатой передачи можно улучшить, выбирая рациональное смещение инструмента?

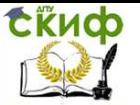

### **СПИСОК ЛИТЕРАТУРЫ**

1. Теория механизмов и машин. Анализ, синтез, расчет/ Ю.Ф. Лачуга, А.М. Баусов, А.Н. Воскресенский, А.М. Абалихин. – М.: Бибком, Транслог, 2015. – 416с.: ил. – (Учебники и учебные пособия для студентов высших учебных заведений).

2. Теория механизмов и машин. Под ред. К.В.Фролова. -М. :Высш. шк., 2003.-496 с.

3. Теория механизмов и машин. Терминология. Буквенные обозначения величин. М.: «Наука» 1984, Вып.99

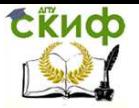

# **ПРИЛОЖЕНИЯ**

Приложение А

Кафедра «Теоретическая и прикладная механика»

Практикум по лабораторной работе «Изготовление зубчатых колес инструментальной рейкой»

Группа \_\_\_\_\_\_\_\_\_\_\_\_\_\_ Преподаватель \_\_\_\_\_\_\_\_\_\_\_\_

Студент

#### Исходные данные.

Диаметр делительной окружности  $d =$  \_\_\_\_\_\_\_\_ мм. Модуль

Число зубьев нарезаемого колеса  $z = \frac{d}{m} =$ \_\_\_\_\_\_\_.

Параметры исходного производящего контура (ИПК):

 $\alpha = 20^{\circ};$   $h_{a}^{*} = 1;$   $c^{*} = 0.25.$ 

Величина смешения ИПК:

 $b_1 = 0$ ;  $b_2 =$  MM;  $b_3 =$  MM.

(Значения  $b_2$  и  $b_3$  задает преподаватель).

#### Аналитическое определение геометрических параметров нарезаемого зубчатого колеса.

#### Параметры, не зависящие от смещения ИПК.

Радиус делительной окружности  $r = \frac{m z}{2} = \frac{d}{2} =$  \_\_\_\_\_\_\_\_ мм. Радиус основной окружности  $r_b = r \cdot cos \alpha =$ мм.

#### Параметры, зависящие от смещения ИПК.

Коэффициенты смещения:

$$
x_1 = \frac{b_1}{m} = 0; \quad x_2 = \frac{b_2}{m} = \underline{\hspace{2cm}} = \underline{\hspace{2cm}} \text{mm}; \quad x_3 = \frac{b_3}{m} = \underline{\hspace{2cm}} = \underline{\hspace{2cm}} \text{mm}.
$$

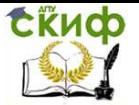

Радиусы окружностей вершин:

$$
r_{a_1} = r + m(x_1 + h_a^*) = \underline{\qquad} = \underline{\qquad} = \underline{\qquad} \text{ and } m;
$$
  
\n
$$
r_{a_2} = r + m(x_2 + h_a^*) = \underline{\qquad} = \underline{\qquad} = \underline{\qquad} \text{ and } m;
$$
  
\n
$$
r_{a_3} = r + m(x_3 + h_a^*) = \underline{\qquad} = \underline{\qquad} = \underline{\qquad} \text{ and } m.
$$

Толщины зуба по делительной окружности.

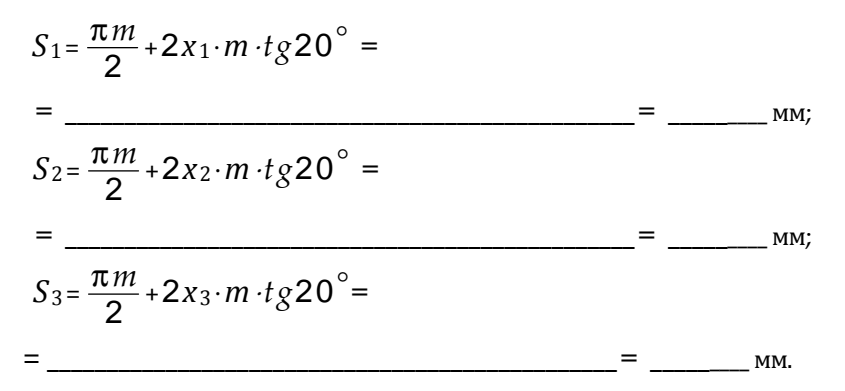

Толщина зуба по окружности вершин.

$$
S_{a_1} = 2 r_{a_1} \left( \frac{\pi}{2z} + \frac{2x_1}{z} t g 20^\circ + inv 20^\circ - inv \alpha_{a_1} \right) =
$$
\n
$$
= \frac{S_{a_2} = 2 r_{a_2} \left( \frac{\pi}{2z} + \frac{2x_2}{z} t g 20^\circ + inv 20^\circ - inv \alpha_{a_2} \right) =
$$
\n
$$
= \frac{S_{a_3} = 2 r_{a_3} \left( \frac{\pi}{2z} + \frac{2x_3}{z} t g 20^\circ + inv 20^\circ - inv \alpha_{a_3} \right) =
$$
\n
$$
= \frac{S_{a_3} = 2 r_{a_3} \left( \frac{\pi}{2z} + \frac{2x_3}{z} t g 20^\circ + inv 20^\circ - inv \alpha_{a_3} \right) =
$$
\n
$$
= \frac{S_{a_3} = 2 r_{a_3} \left( \frac{\pi}{2z} + \frac{2x_3}{z} t g 20^\circ + inv \alpha_{a_3} \right) =
$$
\n
$$
= \frac{S_{a_3} = 2 r_{a_3} \left( \frac{\pi}{2z} + \frac{2x_3}{z} t g 20^\circ + \frac{2x_3}{z} t g 20^\circ + \frac{2x_3}{z} t g 20^\circ - \frac{2x_3}{z} t g 20^\circ - \frac{2x_3
$$

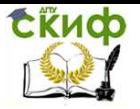

$$
\text{rge} \quad \alpha_{a_1} = \arccos \frac{r_b}{r_{a_1}} = \underline{\qquad} \text{rpaq};
$$

$$
\alpha_{a_2} = \arccos \frac{r_b}{r_{a_2}} = \underline{\qquad} \qquad \text{[paa]} \quad \alpha_{a_3} = \arccos \frac{r_b}{r_{a_3}} = \underline{\qquad} \qquad \text{[paa]}.
$$

#### Экспериментальное определение толщин зубьев по дугам делительной окружности и окружности вершин.

Обмер толщин трех зубьев для каждого смещения  $b_i$  выполнить, используя полученные контуры зубьев на бумажном круге.

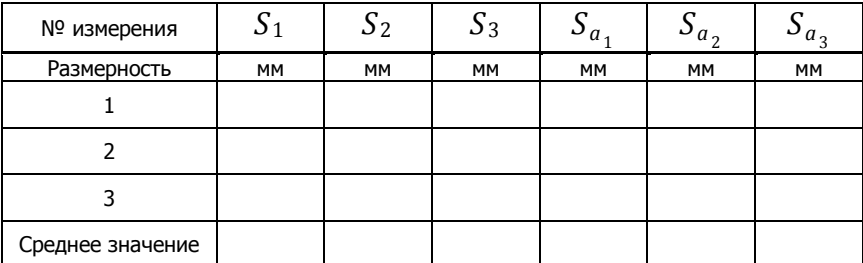

#### Выводы: